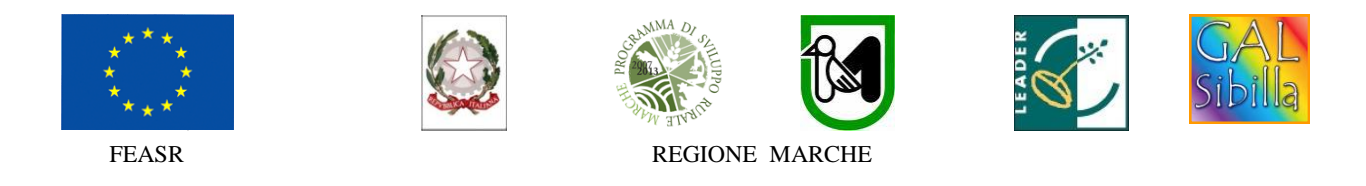

### **Fondo Europeo Agricolo per lo sviluppo rurale: l'Europa investe nelle zone rurali**

#### **PROGRAMMA DI SVILUPPO RURALE 2007-2013 – ASSE 4 – LEADER ATTUAZIONE STRATEGIE DI SVILUPPO LOCALE Regolamento (CE) del Consiglio n. 1698/2005**

**Bando pubblico del GAL Sibilla soc. cons. a r.l.**

### **ASSE 4 – Attuazione dell'approccio LEADER**

**Misura 4.1.3.2 Incentivazione di attività turistiche**

**Sottomisura 4.1.3.2.c Incentivazione di attività turistiche. Sviluppo di attività di servizio turistico quali le guide naturalistiche, storico culturali, enogastronomiche, escursionistiche e o cicloturistiche (c.3)**

### **INDICE**

#### **1. FINALITA' E OBIETTIVI** 1.1 FINALITA' 1.2 OBIETTIVI

### **2. AMBITO TERRITORIALE D' INTERVENTO**

#### **3. CONDIZIONI DI ACCESSO AL FINANZIAMENTO E REQUISITI GENERALI DI AMMISSIONE E CONDIZIONI DI ESCLUSIONE RELATIVE AI RICHIEDENTI.** 3.1 REQUISITI GENERALI DI AMMISSIONE 3.2 CONDIZIONI DI ESCLUSIONE RELATIVE AI RICHIEDENTI

### **4. BENEFICIARI**

### **5. DECORRENZA DELLE SPESE**

### **6. INVESTIMENTI E SPESE AMMISSIBILI**  6.1 TIPOLOGIE DI INVESTIMENTI AMMISSIBILI 6.2 SPESE AMMISSIBILI 6.3 SPESE NON AMMISSIBILI 6.4 CERTIFICAZIONE DELLA SPESA

### **7. LIMITE DEGLI INVESTIMENTI**

### **8. RISORSE FINANZIARIE DISPONIBILI E INTENSITA' DELL'AIUTO**

8.1 RISORSE FINANZIARIE DISPONIBILI - UTILIZZO DELLE ECONOMIE 8.2 INTENSITA' DELL'AIUTO

# **9. CRITERI DI SELEZIONE E PUNTEGGI – FORMAZIONE DELLA GRADUATORIA**

9.1 ATTRIBUZIONE DEI PUNTEGGI 9.2 GRADUATORIA

### **10. MODALITÀ DI PRESENTAZIONE DELLA DOMANDA DI AIUTO**

10.1 FASCICOLO AZIENDALE 10.2 MODALITA' E TERMINI PER LA PRESENTAZIONE DELLE DOMANDE 10.3 ELENCO DOCUMENTAZIONE DA PRESENTARE ALLEGATA ALLA DOMANDA D'AIUTO

### **11. ISTRUTTORIA DOMANDE DI AIUTO**

## **12. TEMPI DI REALIZZAZIONE DEGLI INTERVENTI**

## **13. PROROGHE**

## **14. VARIANTI ED ADEGUAMENTI TECNICI**

## **15. PRESENTAZIONE DOMANDA DI PAGAMENTO**

15.1 RICHIESTA DI SALDO FINALE – DOCUMENTAZIONE DA PRESENTARE

## **16. OBBLIGHI DEI BENEFICIARI**

**17. CONTROLLI – DECADENZA DELL'AIUTO, RIDUZIONI, ESCLUSIONI E SANZIONI**

### **18. RESPONSABILE DEL PROCEDIMENTO**

## **19. INFORMATIVA DI TRATTAMENTO DATI PERSONALI E PUBBLICITA'**

### **20. INFORMAZIONI E RIFERIMENTI**

**21.CAMERA ARBITRALE**

### **22. DISPOSIZIONI GENERALI**

Il GAL (Gruppo di Azione Locale)"Sibilla", avente sede amministrativa a Camerino Località Rio n. 1, di seguito denominato "GAL", in qualità di soggetto responsabile dell'attuazione del PSL (Piano di Sviluppo Locale) Sibilla, approvato ed ammesso a finanziamento in forza del decreto della Regione Marche DDPF n.16/DMC \_10 del 06/05/2010, a mezzo del presente bando intende disciplinare i criteri e le modalità per la concessione degli aiuti in attuazione dell'intervento come di seguito contraddistinto:

#### **Misura 4.1.3.2 Incentivazione di attività turistiche**

**Sottomisura 4.1.3.2.c Incentivazione di attività turistiche. Sviluppo di attività di servizio turistico quali le guide naturalistiche, storico culturali, enogastronomiche, escursionistiche e o cicloturistiche (c.3)**

Il presente bando e la relativa modulistica, sono reperibili sul sito web **[http://www.galsibilla.it](http://www.galsibilla.it/)**

### **1. FINALITA' E OBIETTIVI**

### **1.1 FINALITA'**

La finalità della presente misura è il sostegno della crescita economica del settore turistico, creando le condizioni per la crescita di nuove imprese turistiche di piccole dimensioni.

### **1.2 OBIETTIVI**

*Obiettivo generale*: Valorizzare le risorse naturali e culturali presenti nell'area.

*Obiettivo specifico*: Consentire una migliore fruizione dei luoghi e del loro patrimonio artistico e naturale.

#### **2. AMBITO TERRITORIALE D' INTERVENTO**.

La misura è applicabile nei comuni D, C3 e C2 del territorio di riferimento del GAL Sibilla., specificatamente i seguenti comuni: ACQUACANINA, APPIGNANO, BELFORTE DEL CHIENTI, BOLOGNOLA, CALDAROLA, CAMERINO, CAMPOROTONDO DI FIASTRONE, CASTELRAIMONDO, CASTELSANTANGELO SUL NERA, CESSAPALOMBO, COLMURANO,CORRIDONIA, ESANATOGLIA, FIASTRA, FIORDIMONTE, FIUMINATA, GAGLIOLE, GUALDO, LORO PICENO, MOGLIANO, MONTECASSIANO, MONTE CAVALLO, MONTEFANO, MONTE SAN MARTINO, MUCCIA, PENNA SAN GIOVANNI, PETRIOLO, PIEVEBOVIGLIANA, PIEVETORINA, PIORACO, POLLENZA, RIPE SAN GINESIO, SAN GINESIO, SAN SEVERINO MARCHE, SANT'ANGELO IN PONTANO, SARNANO, SEFRO, SERRAPETRONA, SERRAVALLE DI CHIENTI, TOLENTINO, TREIA, URBISAGLIA, USSITA, VISSO.

### **3. CONDIZIONI DI ACCESSO AL FINANZIAMENTO E REQUISITI GENERALI DI AMMISSIONE E CONDIZIONI DI ESCLUSIONE RELATIVE AI RICHIEDENTI.**

### **3.1 REQUISITI GENERALI DI AMMISSIONE**

Le condizioni di accesso al finanziamento sono le seguenti:

- **-** fascicolo aziendale AGEA aggiornato in tutte le sezioni e validato prima della presentazione della domanda di adesione al presente bando;
- **-** rispondenza e coerenza del progetto presentato con la tipologia, con le finalità e con gli obiettivi dell'azione e degli interventi ammissibili di cui al presente bando ed alla relativa scheda tecnica di misura;
- **-** appartenenza del soggetto proponente alla tipologia dei beneficiari con soddisfacimento dei relativi requisiti richiesti dal presente bando;
- **-** i richiedenti (partenariato) possono presentare una sola domanda d'aiuto per il presente bando, la presentazione di più domande d'aiuto comporta l'esclusione del beneficiario. I comuni

possono partecipare ad un solo partenariato, la partecipazione a più partenariati comporta l'esclusione del comune.

**-** non avere ottenuto per gli interventi previsti nella domanda presentata dal richiedente altri finanziamenti con altre "fonti di aiuto".

### **3.2 CONDIZIONI DI ESCLUSIONE RELATIVE AI RICHIEDENTI**

Il sostegno non può essere concesso a:

- soggetti ritenuti inaffidabili ex art. 26 del Regolamento (CE) n. 1975/2006, a seguito della verifica della condotta del richiedente nella realizzazione di operazioni, ammesse a finanziamento nell'ambito del PSR 2000-2006 o nella programmazione in corso.

Il richiedente risulta inaffidabile e la domanda di aiuto deve essere istruita negativamente quando si verificano contemporaneamente le seguenti condizioni:

- il richiedente, nel periodo compreso tra il 2000 ed il momento della presentazione della domanda, è decaduto totalmente dal beneficio, in relazione ad operazioni cofinanziate dal FEAOGA (vecchia programmazione) o FEASR;
- il richiedente, avendo indebitamente percepito un contributo, a seguito di decadenza di cui al precedente punto, è stato iscritto nel registro dei debitori dell'OP o, in assenza di questo, nella banca dati dell'AdG;
- il richiedente ha ricevuto la richiesta di restituzione diretta, non essendo stato possibile procedere al recupero dell'indebito tramite compensazione;
- il richiedente al momento della domanda non ha ancora restituito la somma dovuta all'OP, né ha ottenuto la possibilità di rateizzare il debito.

Non si considera inaffidabile il soggetto per il quale la procedura di revoca è effettuata in seguito a rinuncia per causa di forza maggiore.

### **4. BENEFICIARI**

Comuni in forma associata del territorio di riferimento del GAL Sibilla.

**Il numero minimo** di comuni proponenti il progetto **è pari a tre**, pertanto **verranno escluse** domande di aiuto presentate da un numero di comuni inferiore a tre.

## **5. DECORRENZA DELLE SPESE**

Potranno essere ammesse a finanziamento, qualora ritenute funzionali alla realizzazione dell'intervento, **le spese sostenute dal giorno successivo alla presentazione della domanda, mediante rilascio sul SIAR.**

Affinché sia rispettata tale condizione i contratti relativi a forniture e servizi devono essere successivi alla data di presentazione della domanda di aiuto.

Ai fini della loro ammissibilità a finanziamento, gli investimenti per i quali è concesso il contributo non possono essere diversi da quelli approvati dal GAL e meglio descritti nella domanda di aiuto e nel relativo progetto approvato.

### **6. INVESTIMENTI E SPESE AMMISSIBILI**

### **6.1 TIPOLOGIE DI INVESTIMENTI AMMISSIBILI**

Sono ammissibili all'aiuto in conto capitale gli investimenti materiali ed immateriali destinati allo sviluppo di attività di servizio turistico quali le guide naturalistiche, storico culturali, enogastronomiche, escursionistiche e o cicloturistiche.

Sono ammesse le seguenti tipologie di intervento:

- realizzazione di materiali e strumenti illustrativi su supporto cartaceo (guide), prodotti multimediali (cd - rom e audiovisivi);
- realizzazione di siti e o pagine web.

Tutti i materiali realizzati dovranno riportate loghi e indicazioni dei soggetti che partecipano al cofinanziamento in base alle indicazioni dell'Autorità di gestione –Regione Marche, scaricabili dal sito [www.galsibilla.it.](http://www.galsibilla.it/)

I beneficiari, prima della stampa, devono trasmettere al GAL Sibilla le bozze finali del materiale realizzato, per permettere al GAL di visionare il materiale e fornire il nulla osta alla stampa.

## **6.2 SPESE AMMISSIBILI**

Per le spese ammissibili agli aiuti del PSR si fa riferimento alle "*Linee guida sull'ammissibilità delle spese relative allo sviluppo rurale e ad interventi analoghi"* – Ministero delle Politiche Agricole Alimentari e Forestali, Dipartimento delle Politiche Competitive del Mondo Rurale e della Qualità, Direzione Generale della Competitività per lo Sviluppo Rurale, COSVIR II, 2010 (consultabili all'indirizzo http://www.galsibilla.it) e successive modificazioni.

Per quanto attiene alle singole tipologie di interventi di cui al presente bando, si considerano spese ammissibili e rendicontabili:

- ideazione tecnica e grafica, redazione testi, traduzione, stampa e strumenti illustrativi su supporto cartaceo (guide), prodotti multimediali (cd - rom e audiovisivi);
- costi per la realizzazione di siti e o pagine web ad eccezione dei costi di collegamento, servizio ed utenze.

### **Operazioni realizzate da Enti Pubblici**

Nel caso di operazioni realizzate da Enti Pubblici**,** deve essere garantito il rispetto della normativa generale sugli appalti, in conformità del Decreto Legislativo n. 163/2006 "Codice dei contratti pubblici di lavori, servizi, forniture in attuazione delle Direttive 2004/17/CE e 2004/18/CE del Parlamento Europeo e del Consiglio successive modifiche e integrazioni.

Inoltre, deve essere garantito il rispetto della Legge n.136 del 13 agosto 2010 "Piano straordinario contro le mafie", entrata in vigore il 7 settembre 2010; in particolare è necessario attenersi a quanto previsto dall'articolo 3 contenente misure volte ad assicurare la tracciabilità dei flussi finanziari, finalizzata a prevenire infiltrazioni criminali sui contratti pubblici.

Ai fini dell'ammissibilità della spesa per l'esecuzione di opere, servizi e forniture, gli Enti pubblici possono utilizzare:

- contratto di affidamento nell'osservanza dei limiti della soglia comunitaria;

- contratto di affidamento a seguito di gara ad evidenza pubblica;

- contratto di affidamento diretto "in house providing";

- convenzione con altra Amministrazione pubblica che si impegna ad eseguire i lavori.

Nel caso in cui la scelta dell'Ente ricada sull'affidamento "in house providing", per la legittimità dello stesso è necessario che concorrano i seguenti elementi:

a) l'amministrazione aggiudicatrice eserciti sul soggetto affidatario un "controllo analogo" a quello esercitato sui propri servizi;

b) il soggetto affidatario svolga la maggior parte della propria attività in favore dell'ente pubblico di appartenenza.

Il rispetto di tali disposizioni deve essere garantito anche nella fase di scelta del soggetto incaricato della progettazione e direzione lavori.

Inoltre, per tutte le spese sostenute devono essere rispettate le norme comunitarie sulla pubblicità dell'appalto e sulla effettiva concorrenza fra più fornitori.

### **6.3 SPESE NON AMMISSIBILI**

Non sono ammissibili a contributo le seguenti categorie di spese:

- materiale di consumo e materie prime;
- IVA, altre imposte, oneri e tasse;
- lavori in economia;
- acquisto di hardware e software;
- interessi passivi;

- spese bancarie e legali;

- spese sostenute in relazione ad operazioni di locazione finanziaria (Leasing) e per acquisti a rate;
- spese non riconducibili ai prezzari di riferimento;

- investimenti i cui contratti di fornitura e/o i pagamenti di relative caparre o anticipi, siano stati effettuati anteriormente alla data di presentazione della domanda;

## **6.4 CERTIFICAZIONE DELLA SPESA**

Tutti pagamenti, pena la non ammissibilità della spesa, dovranno essere effettuati esclusivamente con **"bonifico bancario"** .

In sede di rendicontazione finale all'originale della fattura va allegata copia del bonifico bancario eseguito con il quale è stato disposto il pagamento.

In nessun caso è ammesso il pagamento in contanti e in natura.

### **7. LIMITE DEGLI INVESTIMENTI**

**Sono concessi aiuti per investimenti il cui costo totale è inferiore o pari a 50.000,00 (cinquantamila) euro al netto dell'IVA.** La quota eccedente rimarrà ad esclusivo carico del beneficiario, con un massimale di investimento pari a 150.000,00 (centocinquantamila) euro di costo totale al netto dell'IVA.

### **8. RISORSE FINANZIARIE DISPONIBILI E INTENSITA' DELL'AIUTO**

### **8.1 RISORSE FINANZIARIE DISPONIBLI - UTILIZZO DELLE ECONOMIE**

La dotazione finanziaria (contributo pubblico totale) della presente sottomisura ammonta a 100.000,00 (centomila) euro.

Eventuali economie verranno riallocate secondo le determinazioni del CdA del GAL Sibilla.

## **8. 2 INTENSITA' DELL'AIUTO E MASSIMALE DI CONTRIBUTO**

Il sostegno è concesso in forma di contributo a fondo perduto per investimenti realizzati nelle zone di cui all'articolo 36, lettera a), punto i) del Reg. (CE) 1698/05. Le intensità di aiuto sono così definite:

- 60% degli investimenti ammissibili realizzati nei comuni di Acquacanina, Bolognola, Caldarola, Camerino, Camporotondo di Fiastrone, Castelsantangelo sul Nera, Cessapalombo, Esanatoglia, Fiastra, Fiordimonte, Fiuminata, Monte Cavallo, Muccia, Pievebovigliana, Pievetorina, Pioraco, Sarnano, Sefro, Serrapetrona, Serravalle di Chienti, Treia (parziale), Ussita, Visso.
- 50% degli investimenti ammissibili realizzati in altri comuni del GAL Sibilla.

Per quanto riguarda il comune di Treia, essendo la superficie in zona di cui all'articolo 36, lettera a), punto i) del Reg. (CE) 1698/05 limitata rispetto alla superficie totale del Comune, si considera l'intensità d'aiuto pari al 50%.

Se il partenariato è formato da Comuni con intensità d'aiuto diverse (60% e 50%), per tutti i Comuni viene applicata l'intensità di aiuto più bassa pari al 50% degli investimenti ammissibili.

**Il contributo massimo totale concedibile è pari a 30.000,00 euro per progetto approvato, in applicazione delle percentuali d'aiuto sopra definite.**

### **9. CRITERI DI SELEZIONE E PUNTEGGI – FORMAZIONE DELLA GRADUATORIA**

### **9. 1 ATTRIBUZIONE DEI PUNTEGGI**

L'attribuzione del punteggio di priorità, alle domande ritenute ammissibili, è elemento indispensabile per stabilire la posizione che ogni domanda assume all'interno delle specifiche graduatorie ed avviene valutando nell'ordine ciascuna tipologia di priorità a cui viene attribuito un peso in % su un totale di 100.

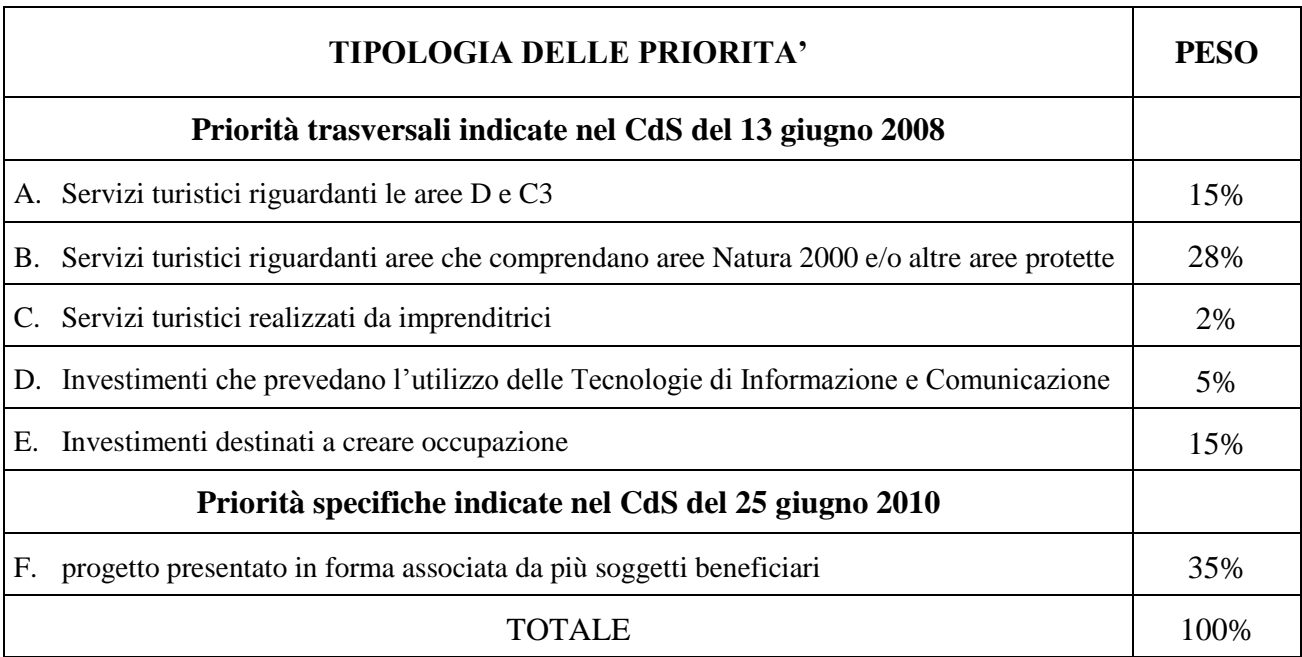

La posizione in graduatoria sarà stabilita in base ai seguenti parametri:

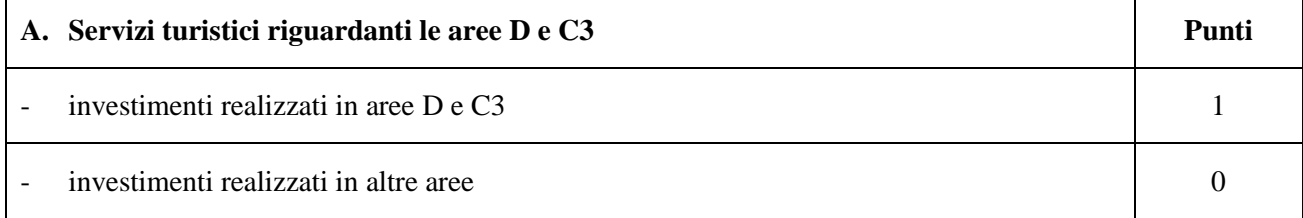

L'assegnazione del punteggio viene effettuata sulla base della classificazione dei Comuni del territorio del GAL Sibilla ai sensi della zonizzazione del PSR. Se il progetto è presentato da Comuni compresi in aree diverse (C2 e D o C3) vale la prevalenza dell'estensione territoriale e sarà assegnata la priorità soltanto se la maggioranza del territorio dei Comuni che realizzano l'investimento ricade in area D o C3.

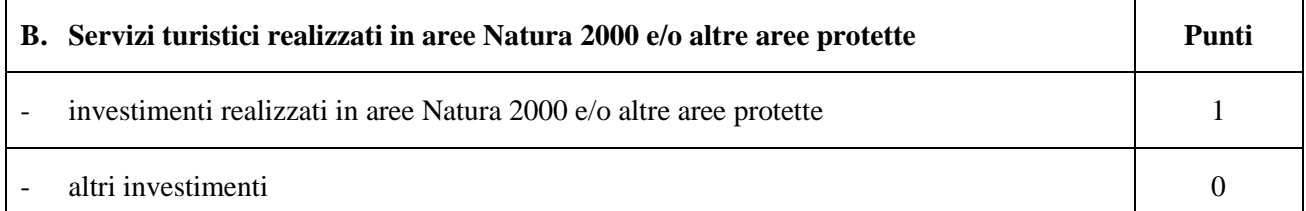

Le aree della Rete Natura 2000 sono i siti di interesse comunitario (SIC), come individuati ai sensi della Direttiva CEE 92/43 e le zone di protezione speciale (ZPS), come individuate ai sensi della Direttiva CEE 79/409. Sarà assegnata la priorità soltanto se i materiali e gli strumenti illustrativi realizzati hanno per oggetto esclusivamente le aree Natura 2000 e/o altre aree protette.

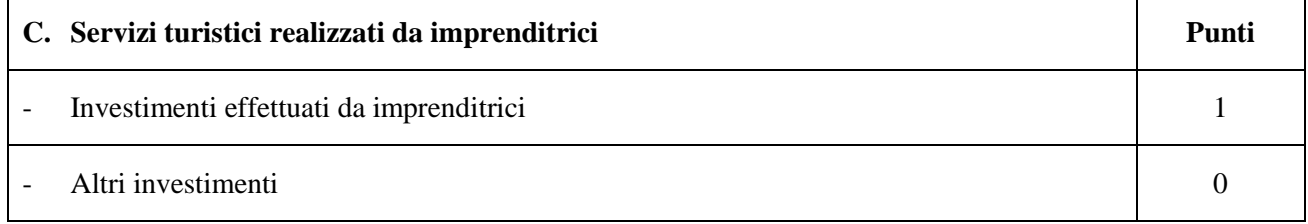

Non ricorre.

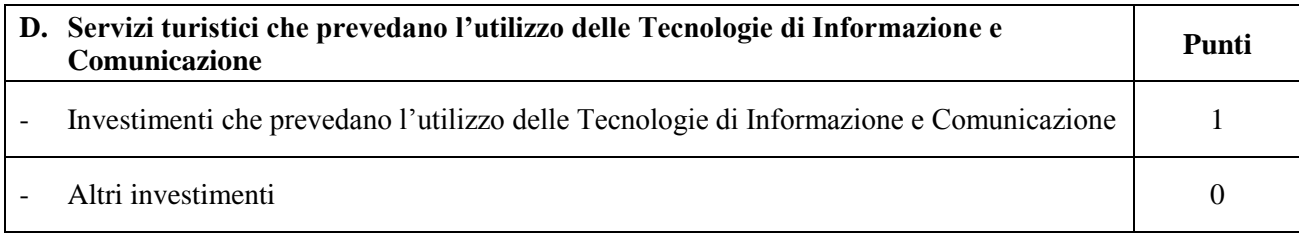

Sarà assegnato il punteggio massimo – pari ad 1 - ai progetti che prevedono almeno il 4% dell'investimento presentato per spese relative all'utilizzo di tecnologie di informazione e comunicazione e specificatamente spese per la creazione di siti internet e o pagine web.

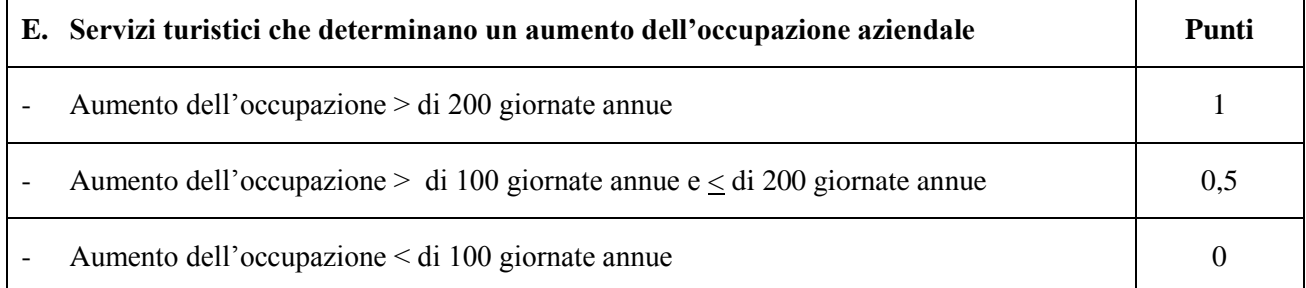

Nel caso del presente investimento, considerata la massima coerenza agli obiettivi del progetto, viene assegnato punteggio massimo - pari ad 1 – a tutte le attività approvate.

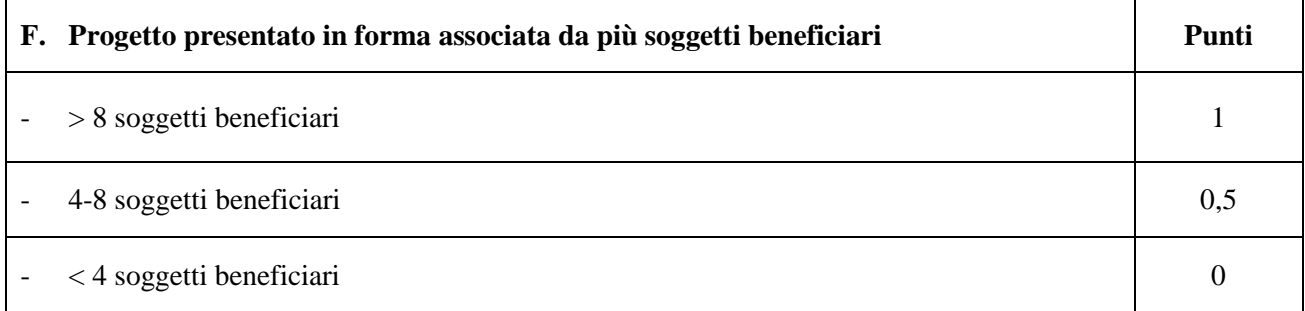

Il numero minimo di comuni proponenti il progetto è pari a tre, pertanto verranno escluse domande di aiuto presentate da un numero di comuni inferiore a tre.

Allegata alla domanda di aiuto è la dichiarazione di adesione al partenariato progettuale e, nel caso di assegnazione del contributo pubblico, dovrà essere prodotta, entro i termini definiti dal GAL Sibilla, apposita convenzione tra comuni.

### **9.2 GRADUATORIA**

Per ogni scadenza è prevista la formazione di una graduatoria che verrà redatta secondo le seguenti modalità:

1. si attribuiranno i punteggi previsti per ciascun criterio (A-B-C-D-E F);

2. si moltiplicheranno i punteggi ottenuti con ciascun criterio con il proprio peso percentuale;

3. si effettuerà la sommatoria di tutti i valori ottenuti sulla base del calcolo di cui al punto precedente che rappresenterà il punteggio finale in graduatoria.

Le domande verranno finanziate in ordine decrescente di punteggio fino alla concorrenza della dotazione finanziaria prevista dal presente bando.

In condizioni di parità di punteggio finale avrà priorità il progetto:

- che presenta un investimento complessivo più elevato.

Nel caso di ulteriore parità di punteggio dopo l'applicazione delle priorità (investimento complessivo più elevato) si procederà al sorteggio.

Per i requisiti non dichiarati e non dimostrati correttamente non verrà assegnato alcun punteggio.

### **Il controllo dell'effettivo possesso dei requisiti previsti dal presente bando, dimostrati dal richiedente, verrà effettuato in sede di ammissibilità della domanda d'aiuto e in sede di accertamento preliminare la liquidazione del saldo finale.**

Salvo cause di forza maggiore, secondo l'elencazione riportata nelle Disposizioni Attuative del Programma di Sviluppo Rurale Marche approvate con Delibera di Giunta Regionale n. 2214 del 28 dicembre 2009, nel caso in cui, a seguito del controllo prima descritto, dovesse risultare la mancata presenza di uno o più requisiti dichiarati e la corrispondente modifica del punteggio finale produca uno spostamento della pratica nella graduatoria, tale da farla scendere al di sotto della prima posizione dei non finanziati per carenza di risorse, l'aiuto verrà revocato ed il beneficiario dovrà restituire tutte le somme eventualmente già percepite a titolo di anticipo o acconto, con la maggiorazione degli interessi legali. Ciò indipendentemente dalle conseguenze civile e penali previste per dichiarazione mendace dalla normativa vigente in materia.

## **10.MODALITÀ DI PRESENTAZIONE DELLA DOMANDA**

### **10.1 FASCICOLO AZIENDALE**

Ogni richiedente l'aiuto è tenuto all'apertura di una propria posizione anagrafica sul sistema informativo della Regione, denominato "fascicolo".

La costituzione del fascicolo è obbligatoria ai sensi del DPR n. 503 del 1/12/1999.

L'assenza del fascicolo aziendale e la mancata dichiarazione dei dati che ne consentono la costituzione e l'aggiornamento impediscono l'attivazione di qualsiasi procedimento e interrompono il rapporto tra beneficiario e GAL.

Per le operazioni di apertura, aggiornamento e chiusura del fascicolo e per i documenti necessari alla tenuta dello stesso si rimanda all'apposito manuale AGEA "Manuale utente fascicolo aziendale" reperibile su [www.agri.marche.it.](http://www.agri.marche.it/)

Il richiedente dovrà aggiornare il proprio Fascicolo aziendale SIAN e provvedere a "scaricarlo" nella sezione Impresa del SIAR prima della presentazione della domanda.

#### Per quanto riguarda la presentazione della domanda, **si considera come data di presentazione quella del rilascio sul SIAR, nella quale il soggetto richiedente deve possedere tutti i requisiti richiesti.**

## **10.2 MODALITA' E TERMINI PER LA PRESENTAZIONE DELLE DOMANDE**

La domanda di ammissione al contributo di cui al presente bando, dovrà essere redatta ed inoltrata secondo le modalità come più sotto indicate**.**

Le domande di aiuto devono essere presentate obbligatoriamente prima dell'inizio dell'investimento e possono essere presentate dal giorno successivo feriale a quello della pubblicazione del bando. Qualora il termine di scadenza suddetto cadesse in un giorno festivo, il termine si intende automaticamente prorogato al primo giorno feriale successivo.

Le domande spedite oltre la data di scadenza di cui al presente bando, saranno escluse e quindi non saranno prese in considerazione.

La domanda di aiuto si compone di una parte informatizzata e di un'altra parte corredata di allegati in forma cartacea.

La domanda di aiuto, pena la **irricevibilità** della stessa, deve essere obbligatoriamente compilata on line su Sistema Informativo Agricolo Regionale (SIAR) e rilasciata dal sistema entro il termine previsto. L'accesso avviene al seguente indirizzo internet: [http://siar.regione.marche.it](http://siar.regione.marche.it/)

La sottoscrizione della domanda, da parte del richiedente, avviene in forma digitale mediante specifica smart card (Carta Raffaello). Le Strutture abilitate all'accesso al SIAR possono essere i Centri di Assistenza Agricola (CAA) riconosciuti e convenzionati con la Regione Marche e/o altri

soggetti abilitati dall'Autorità di Gestione del PSR. La lista degli sportelli CAA abilitati è consultabile presso il seguente sito: http://www.agri.marche.it/.

La domanda di aiuto:

- dovrà essere rilasciata dal SIAR entro e non oltre la scadenza perentoria **del 14 novembre 2011 ore 13.00**, **a pena di irricevibilità;**
- ed altresì, sempre **a pena di irricevibilità, dovrà pervenire,** corredata della documentazione definita al punto 10.3 del presente bando, al GAL Sibilla, sito a Camerino località Rio 1 A (cap 62032) (MC), **entro e non oltre il giorno 21 novembre 2011 ore 13.00** (l'ufficio del GAL è aperto dal lunedì al venerdì dalle ore 9.00 alle ore 13.00 – farà fede il timbro apposto del protocollo del GAL Sibilla) in un unico plico chiuso.

La busta va compilata mediante apposizione dei seguenti elementi :

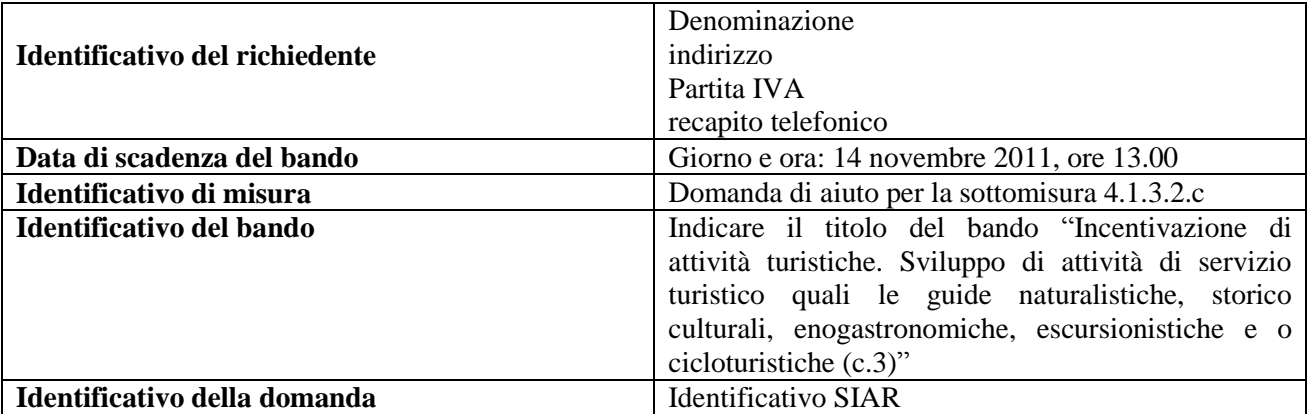

Il recapito del plico rimane ad esclusivo carico e rischio del mittente ove per qualsiasi motivo lo stesso non giunga a destinazione, ovvero pervenga privo in tutto o in parte delle domande o dei documenti da allegare, o per disguidi dipendenti da inesatte indicazioni del recapito da parte del richiedente oppure da mancata o tardiva comunicazione, né per eventuali disguidi postali imputabili a fatto di terzi, a caso fortuito o forza maggiore.

La presa in carico della domanda di aiuto presso il GAL, consiste nella protocollazione del plico chiuso contenente la documentazione non acquisita sul sistema informativo della Regione.

### **10.3 ELENCO DOCUMENTAZIONE DA PRESENTARE ALLEGATA ALLA DOMANDA D'AIUTO**

#### **La domanda di aiuto dovrà essere corredata dalla documentazione di seguito indicata a pena di inammissibilità**:

**- Atti degli Enti locali partecipanti al partenariato** di approvazione del progetto, di approvazione della dichiarazione di adesione al progetto integrato e dell'attestazione della prenotazione di spesa relativa al cofinanziamento della parte non finanziata dal GAL, di indicazione del comune capofila e di autorizzazione al Comune capofila di presentare la domanda dì aiuto in nome e per conto del partenariato.

- **Dichiarazione di adesione al partenariato progettuale,** sottoscritta dagli enti locali proponenti (allegato 1).

### **Altra documentazione da presentare:**

- **ricevuta di protocollazione rilasciata dal SIAR;**
- **copia della domanda d'aiuto stampata da SIAR;**
- **Dichiarazione di non inaffidabilità** (allegato 2).

Su ogni documento allegato dovrà essere riportato l'ID della domanda rilasciata dal SIAR.

## **11. ISTRUTTORIA DOMANDE DI AIUTO**

Per quanto attiene al sistema procedurale (istruttoria, verifica di ricevibilità, verifica di ammissibilità, controlli, graduatoria, commissione di riesame, comunicazioni, ecc.) per la gestione delle domande di aiuto, così come delle domande di pagamento, si rinvia allo specifico documento (da considerarsi parte integrante e sostanziale del presente bando) rubricato "Manuale delle procedure domande di aiuto e domande di pagamento approccio Leader PSR 2007/2013. Attuazione degli interventi con beneficiario diverso dal GAL ", approvato con Decreto del Dirigente del Servizio Agricoltura Forestazione e Pesca n. 429/S10 in data 23/9/2010, con l'allegato A rubricato "Manuale – Asse 4 – Approccio Leader – Attuazione degli interventi con beneficiario diverso dal Gal. Procedure per l'istruttoria delle domande di aiuto. Procedure per l'istruttoria delle domande di pagamento (per quanto non disciplinato da AGEA OP)" (consultabile su sito www.galsibilla.it). Per quanto non espressamente previsto nel presente bando, è d'applicazione l'anzidetto documento.

## **12. TEMPI DI REALIZZAZIONE DEGLI INTERVENTI**

Gli interventi, pena la decadenza della domanda con conseguente revoca del contributo, debbono essere iniziati **entro 90 giorni** e completati entro e **non oltre 10 mesi** dalla data del ricevimento dell'atto di concessione, notificato e sottoscritto dall'Ente locale capofila.

Per inizio lavori si intende l'adozione, da parte dell'ente locale capofila, dell'atto relativo alle procedure di affidamento dei contratti relativi a servizi e forniture.

Per intervento completato si intende che entro detta scadenza dovrà aversi la regolare esecuzione e la funzionalità delle opere e degli acquisti previsti dal programma d'investimento, ed altresì che dovranno essere state effettivamente sostenute dal beneficiario tutte le spese relative al progetto ammesso a finanziamento, affinché le spese stesse possano essere ammesse a rendicontazione e, quindi, a contributo.

## **13. PROROGHE**

Il GAL, su richiesta motivata del beneficiario, può concedere 2 proroghe come di seguito indicato - proroga di 6 mesi quando il valore dei lavori realizzati e pagati (documentazione comprovante

il pagamento), sia pari o superiore al 60% dell'importo totale degli investimenti ammessi;

- proroga di ulteriori 3 mesi quando il valore dei lavori realizzati e pagati (documentazione comprovante il pagamento), sia pari o superiore al 85% dell'importo totale degli investimenti ammessi.

Il mancato rispetto dei termini di proroga concessi determinerà l'applicazione di penalità previste dalla DGR.248 del giorno 08/03/2011.

Per quanto riguarda situazioni si farà riferimento al manuale delle procedure dell'Autorità di Gestione (AdG) del PSR 2007/2013 e a successive modifiche e integrazioni.

## **14. VARIANTI ED ADEGUAMENTI TECNICI**

## **Presentazione domande di variazione progettuale**

Dopo la formazione della graduatoria, i richiedenti possono presentare domande di variazione progettuale. E' prevista la possibilità di presentare un numero massimo di **2 domande di variazione progettuale.**

Le domande di variazione progettuale sono presentate **solo** tramite SIAR. Non verranno accolte domande presentate con diverse modalità.

Sono da considerarsi "varianti", ai fini dell'erogazione dei contributi comunitari, i cambiamenti del progetto originario che comportino modifiche dei parametri che hanno reso finanziabile l'iniziativa:

- modifiche agli obiettivi ed alle finalità dell'intervento approvato;
- modifiche tecniche sostanziali dalle operazioni approvate;
- modifiche della tipologia di operazioni approvate;
- modifiche del quadro economico originario, salvo diversa suddivisione della spesa tra singole voci omogenee;
- cambio della sede dell'investimento fisso, se non determinato da cause di forza maggiore;
- cambio del beneficiario o del rappresentate legale, se non determinato da cause di forza maggiore.

La documentazione relativa alla richiesta di variante che dovrà essere presentata al GAL Sibilla **prima** della sua realizzazione, è la seguente:

- a) richiesta scritta indirizzata al GAL, corredata di una relazione nella quale si faccia esplicito riferimento alla natura ed alle motivazioni che hanno portato alle modifiche del progetto inizialmente approvato. Nel caso in cui la variante interessi anche opere edili dovrà essere presentata una specifica relazione sottoscritta dal tecnico progettista o da professionista abilitato;
- b) un apposito quadro di raffronto tra la situazione inizialmente prevista e quella che si determina a seguito della variante richiesta, come previsto dal sistema informatico SIAR;
- c) un prospetto riepilogativo delle voci soggette a variazione, che consenta di effettuare un collegamento tra la situazione precedentemente approvata e quella risultante dalla variante richiesta, come previsto dal sistema informatico SIAR.

L'istruttoria della variante richiesta da parte del GAL Sibilla comporta:

o la valutazione della conformità qualitativa e quantitativa del progetto di variante e la sua compatibilità con il presente bando, soprattutto in riferimento alle seguenti condizioni:

- la nuova articolazione della spesa non alteri le finalità originarie del progetto;

- non si verifichino variazioni delle condizioni di accesso e delle priorità assegnate tali da determinare un punteggio di accesso ricalcolato inferiore a quello attribuito al primo dei non finanziati per carenza di risorse nella graduatoria unica regionale;

- o la verifica che l'eventuale computo metrico estimativo, sia in caso di variante sia nella successiva situazione descritta e definita come "adeguamento tecnico", venga predisposto utilizzando il prezzario regionale in vigore al momento della presentazione della domanda di aiuto;
- o la valutazione delle variazione economiche determinate con la variante.

In caso di aumento del costo dell'investimento il contributo rimane invariato; le eventuali maggiori spese sono a totale carico del richiedente. Invece, nel caso in cui la variante comporti una riduzione dell'investimento, il contributo sarà ricalcolato sul valore più basso e le economie determinate andranno ad incrementare lo stanziamento finanziario del bando successivo o di bandi relativi ad altre misure;

o se ritenuto opportuno, può effettuare una visita in situ (sopralluogo) per verificare la corrispondenza della relazione inoltrata.

Al termine dell'istruttoria della richiesta di variante il GAL comunica, tramite lettera raccomandata con avviso di ricevimento inviata al rappresentante legale del beneficiario ed indirizzata alla sede legale, l'esito delle verifiche effettuate.

L'istruttoria può determinare la totale o la parziale ammissibilità della richiesta oppure l'inammissibilità della stessa.

Nel caso di parziale ammissibilità o di inammissibilità della variante, nella comunicazione saranno dettagliati i motivi di tale valutazione e sarà riportato il termine per la presentazione di eventuali memorie per il riesame della Commissione.

La realizzazione di una variante autorizzata ma eseguita in maniera difforme o di una variante non autorizzata comporta , in sede di sopralluogo, una valutazione circa la sua ammissibilità. Nel caso in cui risulti ammissibile sarà soggetta alle riduzioni previste dalla DGR 1543 del 5/10/2009. In caso contrario le spese affrontate saranno escluse dall'aiuto, mentre rimarranno confermate le spese approvate in sede istruttoria contenute nel quadro economico del provvedimento di concessione originario, purchè l'iniziativa progettuale non risulti talmente alterata nella sua funzionalità da determinare la revoca del contributo.

L'autorizzazione della variante comporta il riconoscimento delle spese effettuate esclusivamente dopo la data di presentazione della richiesta.

### **Presentazione di domande di "adeguamenti tecnici"**

Le domande di adeguamenti tecnici progettuali sono presentate **solo tramite SIAR**

Sono da considerarsi **"adeguamenti tecnici",** i cambiamenti del progetto originario che non alterano i parametri che hanno reso finanziabile l'iniziativa:

- le modifiche di dettaglio e le soluzioni tecniche migliorative per cui è necessaria la presentazione di DIA;
- le soluzioni tecniche migliorative per interventi di tipo non edilizio, proposte nel rispetto del criterio della ragionevolezza e ordinarietà della spesa e della finalità per cui l'investimento è stato approvato;
- il cambio del crono programma, ove richiesto;
- il cambio del preventivo, purchè accompagnato da adeguata relazione tecnico-economica (es. cambio del fornitore, cambio del modello).

Possono essere autorizzati adeguamenti tecnici solo se la spesa, per singolo investimento, non subisce aumenti oppure diminuisce.

Gli adeguamenti tecnici sono consentiti in misura pari o inferiore al 10% del totale della spesa ammessa; l'adeguamento tecnico richiesto sarà autorizzato quindi solo se la sommatoria di tutte le variazioni di spesa risulterà inferiore o uguale al 10%.

Nel caso in cui gli adeguamenti tecnici richiesti e autorizzati determinino economie di contributo, queste potranno essere recuperate richiedendo una variante progettuale. Per le modalità si rimanda alle disposizioni della DGR 1106/2010 e successive modifiche.

Anche per gli adeguamenti tecnici dovrà essere prodotta la stessa documentazione precedentemente indicata per le varianti (richiesta e relazione – quadro di raffronto – prospetto delle voci modificate).

L'istruttoria può determinare la totale o la parziale ammissibilità della richiesta oppure l'inammissibilità della stessa.

Nel caso di parziale ammissibilità o di inammissibilità della richiesta, nella comunicazione saranno dettagliati i motivi di tale valutazione e sarà riportato il termine per la presentazione di eventuali memorie per il riesame della Commissione.

La realizzazione di adeguamenti tecnici autorizzati, ma eseguita in maniera difforme o non autorizzati, comporta , in sede di sopralluogo, una valutazione circa la loro ammissibilità. Nel caso in cui risultino ammissibili saranno soggette alle riduzioni previste dalla DGR 1543 del 5/10/2009. In caso contrario le spese affrontate saranno escluse dall'aiuto, mentre rimarranno confermate le spese approvate in sede istruttoria contenute nel quadro economico del provvedimento di concessione originario, purchè l'iniziativa progettuale non risulti talmente alterata nella sua funzionalità da determinare la revoca del contributo.

L'autorizzazione dell'adeguamento tecnico comporta il riconoscimento delle spese effettuate esclusivamente dopo la data di presentazione della richiesta.

## **"Modifiche progettuali non sostanziali"**

Non necessitano di comunicazione preventiva e possono essere approvate in sede di verifica di SFL (Stato Finale dei Lavori). Le modifiche progettuali non sostanziali sono quelle trasformazioni di dettaglio tali da non richiedere la presentazione di DIA, possono essere autorizzate in sede consuntiva, purchè si tratti di interventi valutati ammissibili secondo la normativa di riferimento.

In questa casistica sono compresi tutti quegli scostamenti non superiori al 10% del costo totale dell'intervento approvato.

In mancanza di autorizzazione, le spese affrontate rimarranno a carico dei beneficiari.

### **15. PRESENTAZIONE DOMANDA DI PAGAMENTO**

L'aiuto riconosciuto e concesso in conto capitale, sarà liquidato, da parte di AGEA, subordinatamente alla esecuzione dei dovuti controlli e previo accertamento dell'esecuzione delle opere ed approvazione della documentazione tecnica, amministrativa e contabile inerente i lavori effettuati, sulla base delle spese effettivamente sostenute, rendicontate ed approvate, con la effettuazione dei controlli previsti dagli artt. 26 (controlli amministrativi), 27 (Controlli in loco) e 30 (controlli ex post) del Reg. (CE) 1975/2006.

Il contributo totale, su richiesta del beneficiario, sarà liquidato in un'unica soluzione - saldo finale.

#### **15.1 RICHIESTA DI SALDO FINALE – DOCUMENTAZIONE DA PRESENTARE**

La liquidazione avviene dietro presentazione della seguente documentazione:

- a) richiesta di saldo del contributo, sottoscritta ai sensi degli articoli 46 e 47 del DPR 445 del 28 dicembre 2000 e successive modificazioni;
- b) relazione dettagliata sul progetto predisposta dall'Ente locale capofila;
- c) originale delle fatture e del relativo Documento di Trasporto (D.D.T.). Le fatture originali, dopo il confronto con le copie presentate, verranno annullate con l'apposizione della dicitura "Prestazione e/o fornitura inerente all'attuazione della Misura ……del PSL del GAL Sibilla - PSR Marche - Reg. CE 1698/05". Le fatture debbono recare, pena l'inammissibilità della spesa, il dettaglio dei lavori svolti con specifico riferimento all'investimento finanziato, e nel caso di macchine ed attrezzature il numero seriale o di matricola. Le fatture originali dopo l'annullamento verranno restituite al richiedente;
- d) copia dei bonifici eseguiti, prodotto dalla Banca, con il riferimento alla fattura per la quale è stato disposto il pagamento;
- e) elenco riassuntivo delle fatture, suddiviso per tipologia di investimento approvato, redatto su apposito modello;
- f) dichiarazione, sottoscritta ai sensi degli articoli 46 e 47 del DPR 445 del 28 dicembre 2000 e successive modificazioni, di non usufruito di altri contributi pubblici per gli investimenti del presente bando;
- g) copia del materiale realizzato;

### **16. OBBLIGHI DEI BENEFICIARI**

I beneficiari che richiedono e ottengono l'aiuto pubblico ai sensi del presente bando sono soggetti ai seguenti obblighi:

- **-** mantenimento delle condizioni che hanno determinato l'accesso al contributo;
- **-** completare gli investimenti approvati nei tempi assegnati;
- **-** esecuzione di varianti solo in presenza di specifiche autorizzazioni da parte del GAL;
- **-** utilizzare in modo evidente il logo dell'Unione europea, specificando il Fondo di finanziamento, l'Asse e la Misura, secondo quanto previsto nell'allegato VI al Reg (CE) 1974/2006 (vedi sito www.galsibilla.it);
- **-** trasmettere al GAL Sibilla le bozze finali del materiale realizzato, per permettere al GAL di visionare il materiale e fornire il nulla osta alla stampa;
- **-** consentire ai soggetti di cui al punto precedente l'effettuazione delle altre forme di controllo necessaria nelle procedure di verifica;
- **-** conservazione a disposizione degli uffici della Regione Marche, della Commissione Europea, nonché dei tecnici incaricati, la documentazione originale di spesa dei costi ammessi a contributo per i 5 anni successivi alla liquidazione del saldo del contributo.

La mancata osservanza degli obblighi di seguito elencati può determinare l'applicazione di provvedimenti di revoca.

La revoca può essere **totale** qualora le inosservanze di cui all'elenco precedente interessano l'intero investimento.

Può essere **parziale** qualora il mancato rispetto di una delle condizioni elencate è verificata per porzioni di investimento e le parti restanti dell'investimento mantengano una loro specifica funzionalità

Possono inoltre essere applicate le **penalità** previste dalla DGR n. 1543/2009 relativa a "disposizioni regionali di attuazione del D. MIPAF 20.03.2008 ed eventuali successive modifiche ed integrazioni.

### **17. CONTROLLI –DECADENZA DELL'AIUTO, RIDUZIONI, ESCLUSIONI E SANZIONI**

Saranno effettuati i controlli previsti dagli artt. 26 (controlli amministrativi), 27 (Controlli in loco) e 30 (controlli ex post) del Reg. (CE) 1975/2006.

Il beneficiario dovrà acconsentire di sottoporsi, in qualsiasi momento, all'espletamento dei controlli di cui sopra, mediante l'esame di ogni afferente documentazione richiesta, impegnandosi altresì a fornire, a semplice richiesta, tutte le informazioni in merito richieste.

Verranno effettuati controlli sulla documentazione presentata dal beneficiario e sulle spese sostenute e rendicontate.

Si fa espressa riserva di modifica del presente bando, per quanto non previsto, aggiornandolo con le ultime misure attuative ed integrative in materia di applicazione delle riduzioni, esclusioni e sanzioni per le quali sono in corso di emanazione i relativi provvedimenti.

I criteri di inadempienza intenzionale sono definiti nel provvedimento di Giunta Regionale, conseguente all'adozione del Decreto Ministeriale recante le disposizioni in materia di riduzioni, esclusioni e sanzioni (D.M. 20 marzo 2008, n. 1205 "Disposizioni in materia di violazioni riscontrate nell'ambito del regolamento CE n. 1782/03 del Consiglio del 29 settembre 2003 sulla PAC e del regolamento CE n. 1698/05 del Consiglio, del 20 settembre 2005, sul sostegno allo sviluppo rurale da parte del Fondo europeo agricolo per lo sviluppo rurale (FEASR)".

### **18. RESPONSABILE DEL PROCEDIMENTO**

Responsabile del procedimento amministrativo è Stefano Giustozzi

### **19. INFORMATIVA DI TRATTAMENTO DATI PERSONALI E PUBBLICITA'**

Ai sensi del D.lgs 196/2003 "Codici in materia di protezione dati personali", i dati richiesti dal presente bando e dal modulo di domanda ad esso allegato, saranno utilizzati esclusivamente per le finalità previste dal bando stesso e saranno oggetto di trattamento svolto con o senza l'ausilio di strumenti informatici nel pieno rispetto della normativa sopra richiamata e degli obblighi di riservatezza ai quali è tenuta la pubblica amministrazione.

Al fine di esplicitare l'obbligo comunitario di pubblicare le informazioni relative ai beneficiari dei fondi provenienti dal bilancio comunitario (Reg. CE n. 1995/2006 del Consiglio), il GAL pubblica sul proprio sito internet l'elenco dei beneficiari (con relativo titolo delle operazioni e degli importi della partecipazione pubblica assegnati a tali operazioni) del sostegno allo sviluppo rurale da parte del FEASR – Fondo Europeo Agricolo per lo Sviluppo Rurale (Reg. CE 1974/2006, allegato VI).

### **20. INFORMAZIONI E RIFERIMENTI**

Il presente bando è pubblicato presso la bacheca informativa del GAL, sul sito web del GAL Sibilla (www.galsibilla.it), sul sito della Regione Marche (www.agri.marche.it).

Il presente bando viene trasmesso agli enti locali tramite lettera con avviso di ricevimento, senza pubblicazione sulla stampa locale.

Per qualsiasi informazione rivolgersi al GAL Sibilla, località Rio 1 – 62032 Camerino tel 0737/637552, fax 0737/637552, e-mail:info@galsibilla.it nei seguenti giorni e orari: dal lunedì al venerdì dalle ore 9.00 alle ore 13.00.

### **21.CAMERA ARBITRALE**

Ogni controversia relativa alla validità, interpretazione, esecuzione del presente atto è devoluta al giudizio arbitrale od alla procedura conciliativa in conformità alle determinazioni del Decreto del Ministero delle politiche agricole alimentari e forestali del 20.12.2006, pubblicato nella Gazzetta Ufficiale del 27.02.2007 e successive modificazioni ed integrazioni, che le parti dichiarano espressamente di conoscere ed accettare.

#### **22. DISPOSIZIONI GENERALI**

Per tutto quanto non espressamente previsto dal presente atto si applicano le norme e disposizioni contenute nel Programma regionale di Sviluppo Rurale 2007-2013 e le vigenti disposizioni comunitarie, nazionali e regionali, nonché le disposizioni previste da AGEA per la presentazione delle domande e alla relativa modulistica, anche con riferimento al trattamento dei dati personali ed alle Linee Guida sulla ammissibilità delle spese relative allo Sviluppo Rurale e a interventi analoghi.

#### **CLASSIFICAZIONE DELLE AREE RURALI ED URBANE NELLE MARCHE SECONDO LA METODOLOGIA INDICATA NEL PSN – PROVINCIA DI MACERATA.**

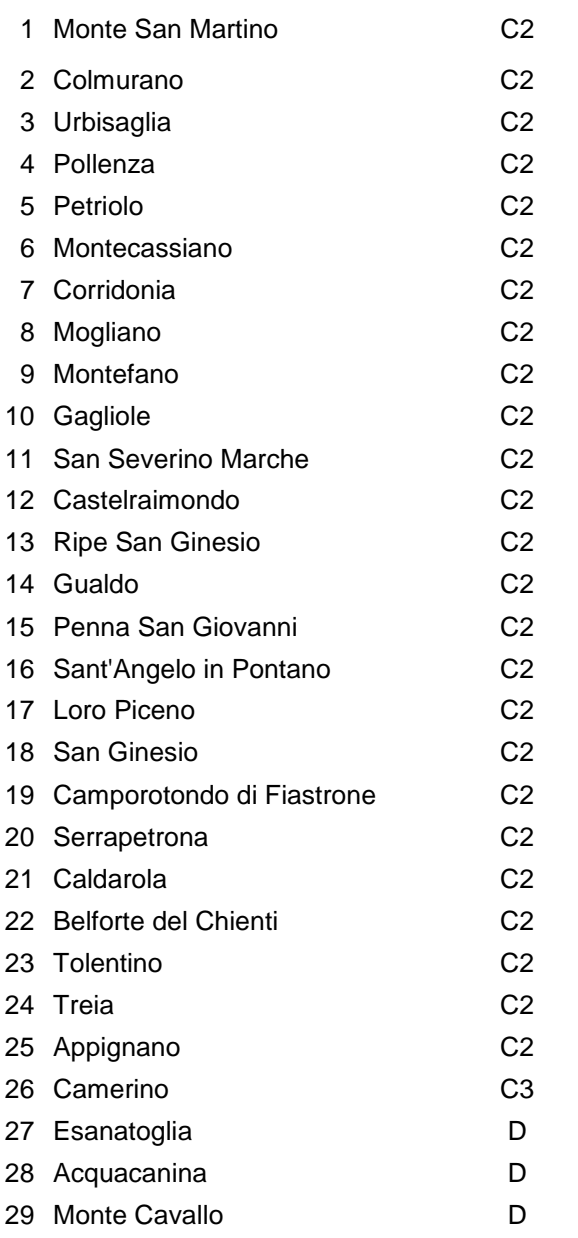

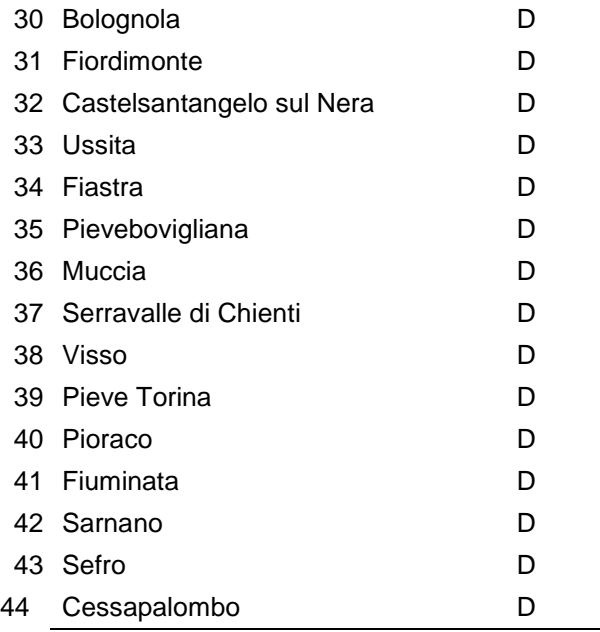

Camerino, 18 luglio 2011

Il Presidente del GAL Sibilla

Graziella Gattafoni

#### **Misura 4.1.3.2**

**Incentivazione di attività turistiche.**

**Sottomisura 4.1.3.2.c Incentivazione di attività turistiche. Sviluppo di attività di servizio turistico quali le guide naturalistiche, storico culturali, enogastronomiche, escursionistiche e o cicloturistiche (c.3)**

Allegato 1

#### SCHEMA DI DICHIARAZIONE DI ADESIONE AL PARTENARIATO PROGETTUALE

L'anno……….., il giorno…………., del mese di …………….., fra

Comune di ………….

con sede in ………., codice fiscale…………………., da ora denominato Comune capofila e rappresentato dal…….., debitamente autorizzato alla stipula del presente atto con D.G.C n.... del …………………;

Comune di …………. con sede in ………., codice fiscale…………………., rappresentato dal…….., debitamente autorizzato alla stipula del presente atto con D.G.C n.... del …………………;

Comune di ………….

con sede in ………., codice fiscale…………………., rappresentato dal…….., debitamente autorizzato alla stipula del presente atto con D.G.C n.... del …………………;

#### Premesso che

- la Regione Marche, con DDPF n.16/DMC \_10 del 06/05/2010, ha approvato ed ammesso a finanziamento il PSL Sibilla;
- il GAL Sibilla, in attuazione del PSL , ha approvato e pubblicato il bando "Misura 4.1.3.2 Incentivazione di attività turistiche - Sottomisura 4.1.3.2.c Incentivazione di attività turistiche. Sviluppo di attività di servizio turistico quali le guide naturalistiche, storico culturali, enogastronomiche, escursionistiche e o cicloturistiche (c.3)".
- i Comuni ………hanno avviato una collaborazione per l'elaborazione di un progetto integrato;
- il costo totale del progetto integrato è pari a … euro , con un contributo pubblico totale pari a ……..euro;

si conviene e stipula quanto segue

#### Art.1

Le premesse del presente atto formano parte integrante e sostanziale della presente dichiarazione.

#### Art. 2

I Comuni proponenti dichiarano di aderire al progetto integrato denominato ………………………. e si impegnano a presentare una sola domanda d'aiuto e a partecipare ad un solo partenariato per il presente bando.

#### Art. 3

I Comuni proponenti dichiarano che non sono state richieste e/o ricevute altre agevolazioni pubbliche destinate e finalizzate alle medesime spese riconosciute in virtù del presente bando;

Art. 4

I Comuni proponenti si impegnano, secondo le modalità definite al punto 10.3 del presente bando, a partecipare al cofinanziamento del progetto come segue:

- comune di …….. euro…………………………
- comune di …….. euro…………………………
- comune di …….. euro…………………………

#### Art  $5$

I Comuni proponenti affidano, tramite la presente dichiarazione, la funzione di soggetto capofila al Comune di ………………..nella persona di …………………………………………..

I Comuni proponenti delegano il Comune capofila:

- alla presentazione del progetto integrato al GAL in nome e per contro dei firmatari;
- alla rappresentanza presso il GAL Sibilla per tutto quanto attiene al progetto integrato presentato.

Il Comune capofila si impegna nei confronti del GAL Sibilla:

- a sottoscrivere, nel caso di ammissione a finanziamento, l'atto di concessione predisposto dal GAL Sibilla;
- ad affidare i contratti relativi a servizi e forniture, nel rispetto della normativa generale sugli appalti, in conformità del Decreto Legislativo n. 163/2006 "Codice dei contratti pubblici di lavori, servizi, forniture in attuazione delle Direttive 2004/17/CE e 2004/18/CE del Parlamento Europeo e del Consiglio successive modifiche e integrazioni o, nel caso ne ricorrano le condizioni, in base ai relativi regolamenti di acquisizione;
- a informare e trasmettere ai Comuni partner, i documenti e le prescrizioni che saranno inviate dal GAL per la realizzazione del progetto integrato ammesso a finanziamento;
- mantenimento delle condizioni che hanno determinato l'accesso al contributo;
- completare gli investimenti approvati nei tempi assegnati;
- esecuzione di varianti solo in presenza di specifiche autorizzazioni da parte del GAL;
- utilizzare in modo evidente il logo dell'Unione europea, specificando il Fondo di finanziamento, l'Asse e la Misura, secondo quanto previsto nell'allegato VI al Reg (CE) 1974/2006 (vedi sito www.galsibilla.it);
- trasmettere al GAL Sibilla le bozze finali del materiale realizzato, per permettere al GAL di visionare il materiale e fornire il nulla osta alla stampa;
- consentire ai soggetti l'effettuazione delle altre forme di controllo necessaria nelle procedure di verifica;
- conservazione a disposizione degli uffici della Regione Marche, della Commissione Europea, nonché dei tecnici incaricati, la documentazione originale di spesa dei costi ammessi a contributo per i 5 anni successivi alla liquidazione del saldo del contributo.

#### Art $6$

I Comuni proponenti si impegnano, nel caso di ammissione a finanziamento, a sottoscrivere un'apposita convenzione per la formalizzazione dei rapporti di partenariato. Nella convenzione saranno definite la modalità attuative e gestionali per la realizzazione del progetto integrato.

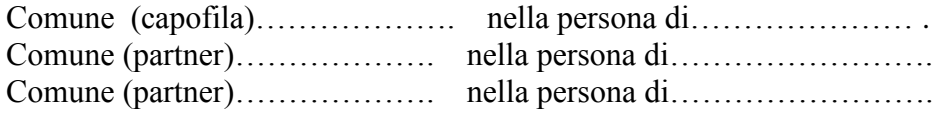

#### **Misura 4.1.3.2 Incentivazione di attività turistiche**

**Sottomisura 4.1.3.2.c Incentivazione di attività turistiche. Sviluppo di attività di servizio turistico quali le guide naturalistiche, storico culturali, enogastronomiche, escursionistiche e o cicloturistiche (c.3)**

Allegato 2 – Dichiarazione non "inaffidabilità"

 Spett.le GAL SIBILLA Località Rio, 1 62032 CAMERINO

#### DICHIARAZIONE SOSTITUTIVA DELL'ATTO DI NOTORIETA' (Artt. 46 e 47 D.P.R. 28 dicembre 2000, n. 445)

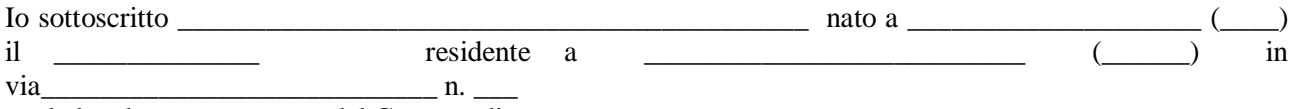

quale legale rappresentante del Comune di \_\_\_\_\_\_\_\_\_\_\_\_\_\_\_\_\_\_\_\_\_\_\_\_\_\_\_\_\_\_\_\_\_\_\_\_\_\_\_\_\_\_\_\_\_\_\_\_\_

consapevole delle sanzioni penali, nel caso di dichiarazioni non veritiere, di formazione o uso di atti falsi, richiamate dall'art. 76 del D.P.R. 445 del 28 dicembre 2000, nonché di quanto indicato dall'art. 75 del medesimo D.P.R. n. 445/2000 in tema di decadenza dei benefici,

#### DICHIARO

che, alla data di sottoscrizione della presente dichiarazione, il suddetto Comune non è "inaffidabile" ai sensi dell'art. 26 del Reg. (CE) 1975/2006.

Io sottoscritto sono inoltre a conoscenza che il sostegno non può essere concesso a:

- soggetti ritenuti inaffidabili ex art. 26 del Regolamento (CE) n. 1975/2006, a seguito della verifica della condotta del richiedente nella realizzazione di operazioni, ammesse a finanziamento nell'ambito del PSR 2000-2006 o nella programmazione in corso.

Il richiedente risulta inaffidabile e la domanda di aiuto deve essere istruita negativamente quando si verificano contemporaneamente le seguenti condizioni:

- il richiedente, nel periodo compreso tra il 2000 ed il momento della presentazione della domanda, è decaduto totalmente dal beneficio, in relazione ad operazioni cofinanziate dal FEAOGA (vecchia programmazione) o FEASR;
- il richiedente, avendo indebitamente percepito un contributo, a seguito di decadenza di cui al precedente punto, è stato iscritto nel registro dei debitori dell'OP o, in assenza di questo, nella banca dati dell'AdG;
- il richiedente ha ricevuto la richiesta di restituzione diretta, non essendo stato possibile procedere al recupero dell`indebito tramite compensazione;
- il richiedente al momento della domanda non ha ancora restituito la somma dovuta all`OP, né ha ottenuto la possibilità di rateizzare il debito.

Non si considera inaffidabile il soggetto per il quale la procedura di revoca è effettuata in seguito a rinuncia per causa di forza maggiore.

Luogo e data

 $\overline{a}$ 

Firma del dichiarante (1)

<sup>1</sup> Ai sensi dell'art. 38, D.P.R. 445 del 28/12/2000, la dichiarazione è sottoscritta dall'interessato in presenza del dipendente addetto ovvero sottoscritta e inviata unitamente a copia fotostatica, non autenticata di un documento di identità del sottoscrittore,